#### Overview of C Chapter 2

*Problem Solving & Program Design in C*

*Eighth Edition Jeri R. Hanly & Elliot B. Koffman*

> © 2016 Pearson Education, Inc., Hoboken, NJ. All rights reserved.

# Chapter Objectives

- To become familiar with the general form of a C program and the basic elements in a program
- To appreciate the importance of writing comments in a program
- To understand the use of data types and the differences between the data types int, double, and char
- To know how to declare variables

# Chapter Objectives

- To understand how to write assignment statements to change the value of variables
- To learn how C evaluates arithmetic expressions and how to write them in C
- To learn how to read data values into a program and to display results
- To understand how to write format strings for data entry and display

# Chapter Objectives

- To learn how to use redirection to enable the use of files for input/output
- To understand the differences between syntax errors, run-time errors, and logic errors, and how to avoid them and to correct them
- A high-level programming language
- Developed in 1972 by Dennis Ritchie at AT&T Bell Labs
- Designed as the language to write the Unix operating system
- Resembles everyday English
- Very popular

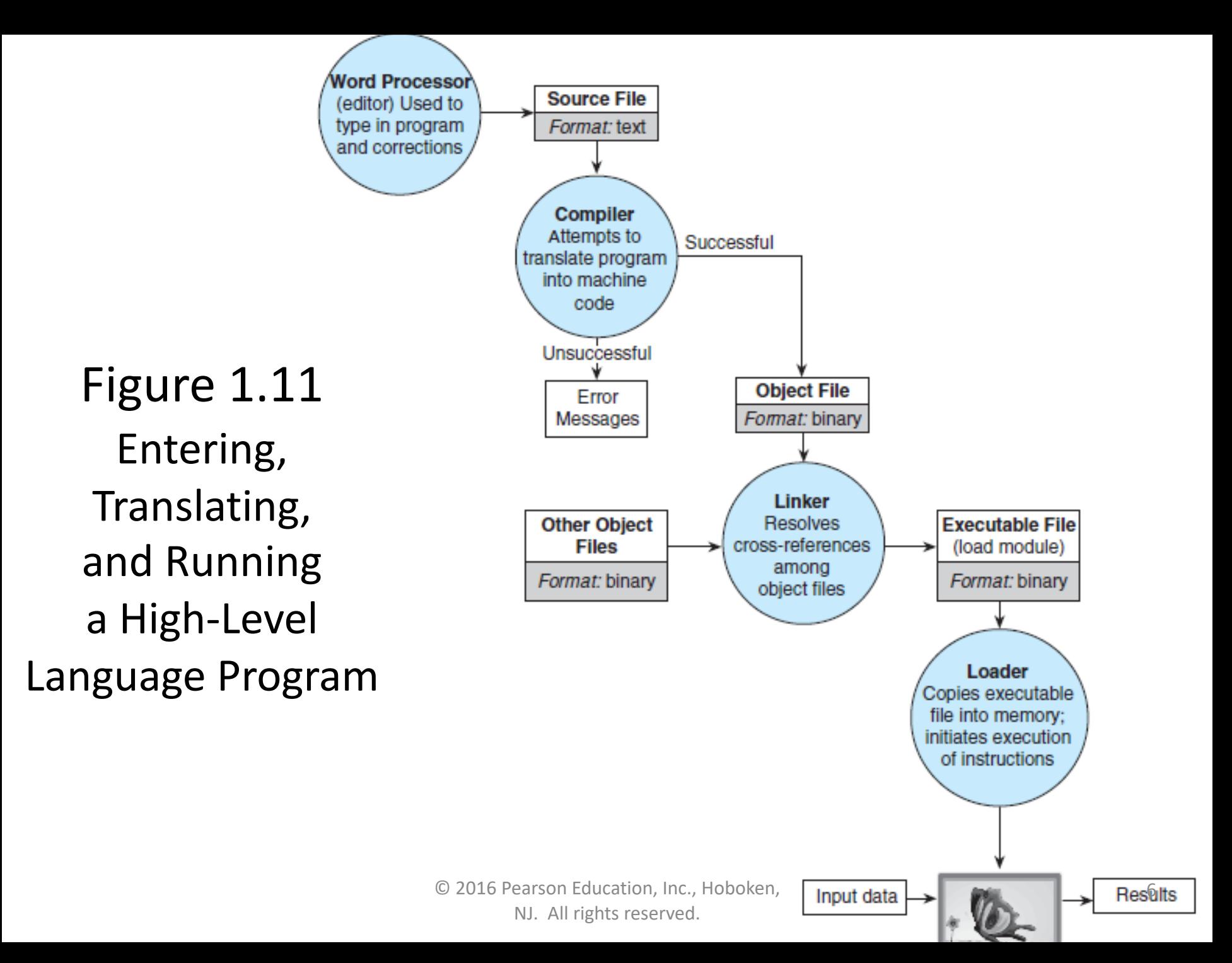

- preprocessor
	- a system program that modifies a C program prior to its compilation
- library
	- a collection of useful functions and symbols that may be accessed by a program
	- each library has a standard header file whose name ends with the symbols ".h"

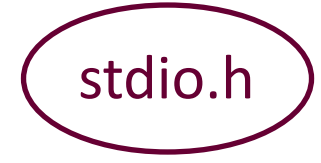

- preprocessor directive
	- a C program line beginning with # that provides an instruction to the preprocessor

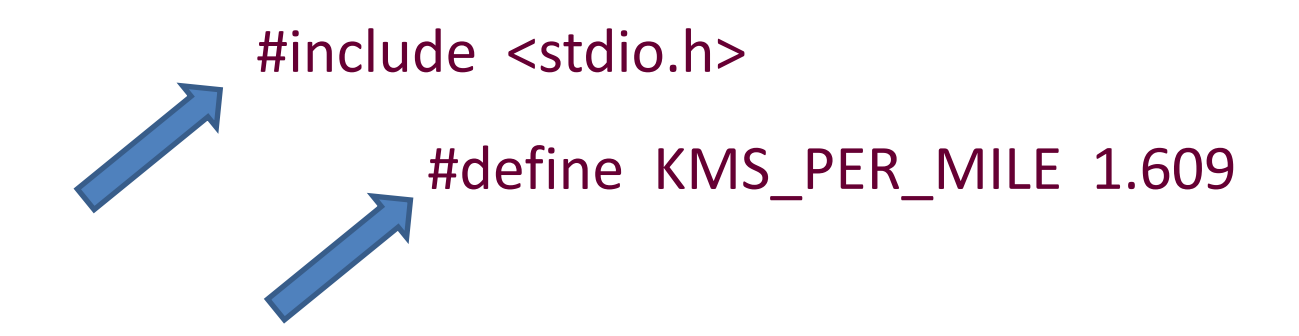

- constant macro
	- a name that is replaced by a particular constant value before the program is sent to the compiler

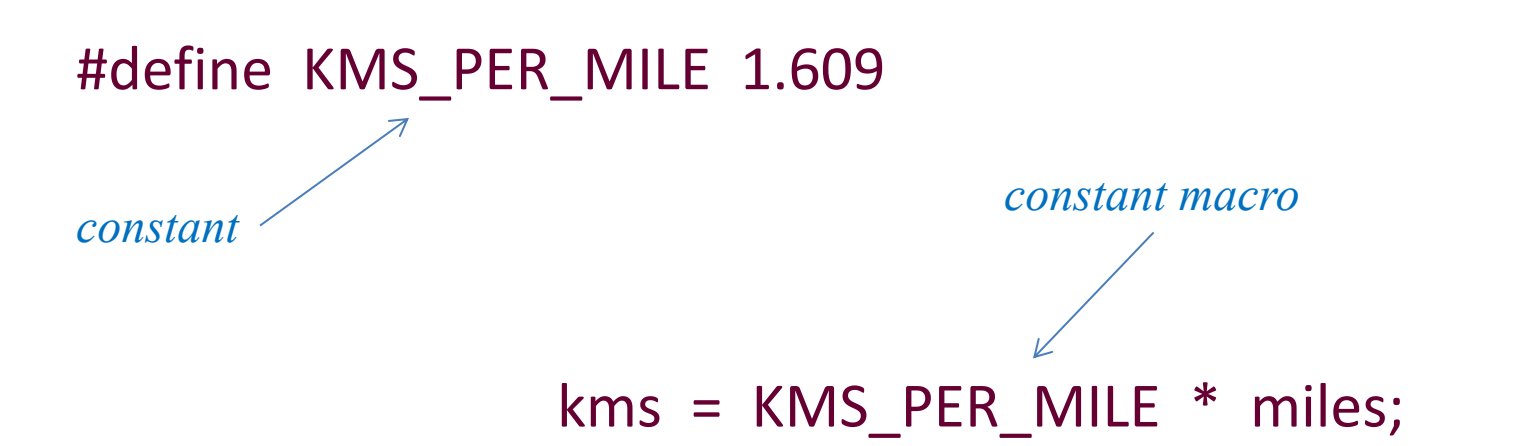

- comment
	- text beginning with  $/*$  and ending with  $*/$  that provides supplementary information but is ignored by the preprocessor and compiler
	- for single-line comments, can use // (introduced in C99)

/\* Get the distance in miles \*/ // Get the distance in miles

#### Figure 2.1 C Language Elements in Miles-to-Kilometers Conversion Program

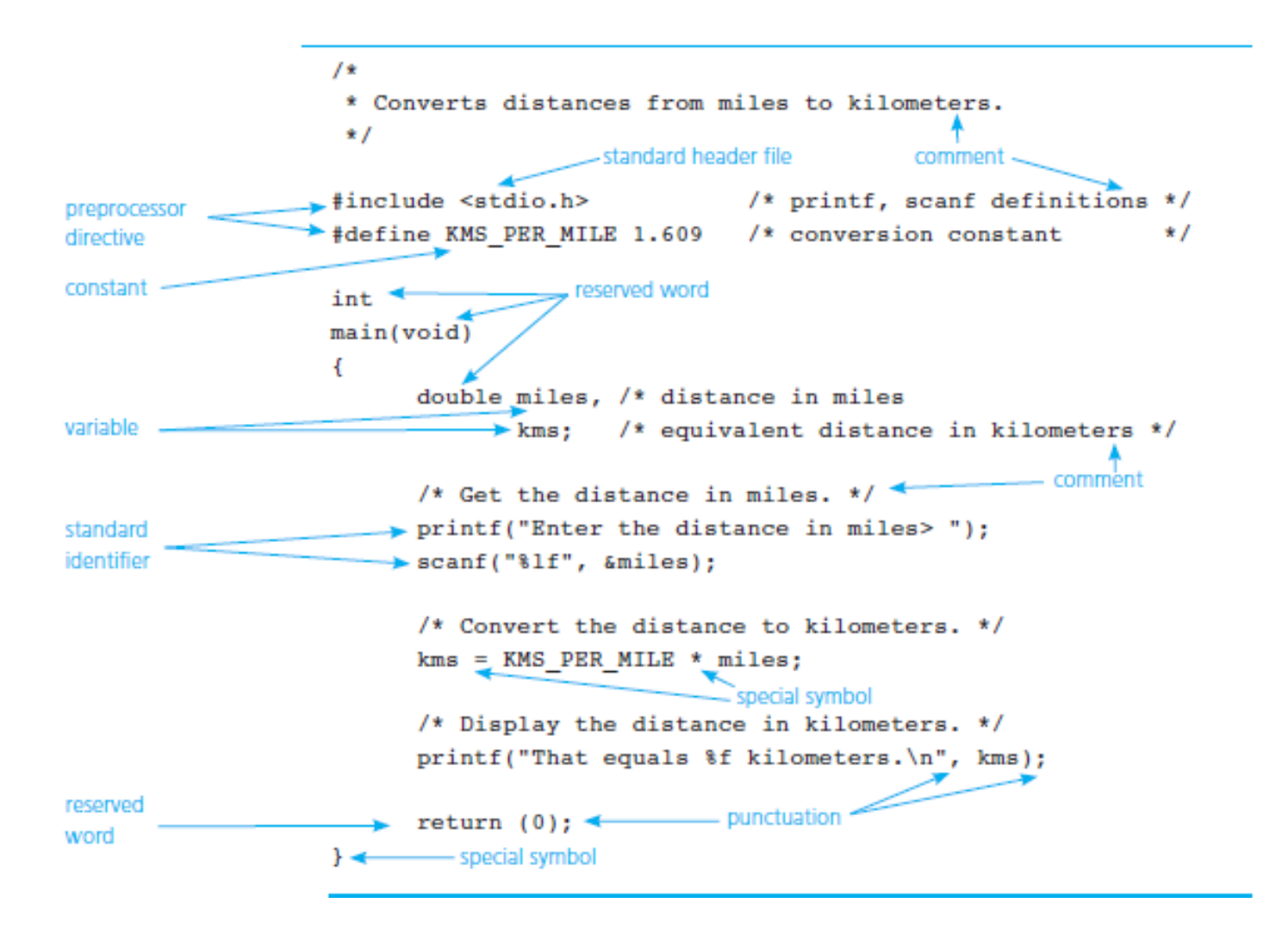

© 2016 Pearson Education, Inc., Hoboken, NJ. All rights reserved.

### Function main

• Every C program has a main function.

int main (void)

• These lines mark the beginning of the main function where program execution begins.

# Function main

- declarations
	- the part of a program that tells the compiler the names of memory cells in a program
- executable statements
	- program lines that are converted to machine language instructions and executed by the computer

# Variable Declarations

- variable
	- a name associated with a memory cell whose value can change
- variable declarations
	- statements that communicate to the compiler the names of variables in the program and the kind of information stored in each variable

# Variable Declarations

- C requires you to declare every variable used in a program.
- A variable declaration begins with an identifier that tells the C compiler the type of data store in a particular variable.

int hours;

double miles;

# Data Types

#### • int

- a whole number
- 435
- double
	- a real number with an integral part and a fractional part separated by a decimal point
	- $-3.14159$

#### • char

- an individual character value
- enclosed in single quotes
- 'A', 'z', '2', '9', '\*', '!'

#### Executable Statements

- Follow the declarations in a function.
- Used to write or code the algorithm and its refinements.
- Are translated into machine language by the compiler.
- The computer executes the machine language version.

#### Executable Statements

• assignment statement

– an instruction that stores a value of a computational result in a variable

 $kms = KMS$  PER MILE  $*$  miles;

### Executable Statements

- Assignment is not the same as an algebraic equation.
- The expression to the right of the assignment operator is first evaluated.
- Then the variable on the left side of the assignment operator is assigned the value of that expression.

```
sum = sum + item;
```
- Displays a line of program output.
- Useful for seeing the results of a program execution.

printf("That equals %f kilometers. \n", kms);

- function argument
	- enclosed in parentheses following the function name
	- provides information needed by the function

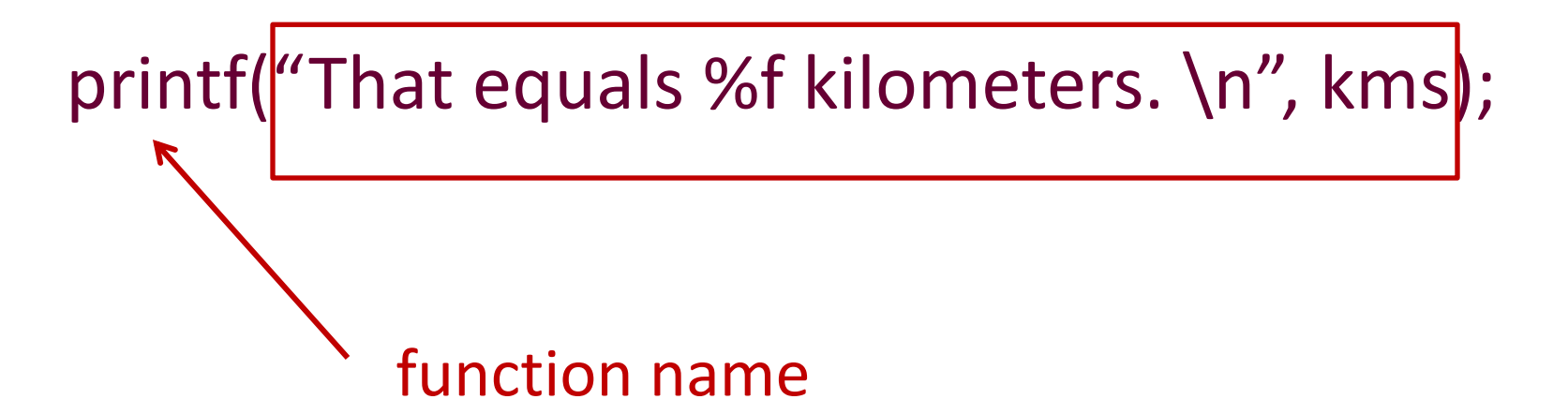

- format string
	- in a call to printf, a string of characters enclosed in quotes, which specifies the form of the output line

printf("That equals %f kilometers. \n", kms);

- print list
	- in a call to printf, the variables or expressions whose values are displayed
- placeholder
	- a symbol beginning with  $\%$  in a format string that indicates where to display the output value

printf("That equals(%f kilometers. \n", kms);

Formatting Numbers in Program Output

• field width

– the number of columns used to display a value

- No. of decimal places
- When formatting doubles,  $y$  *p*u may indicate the total field width needed and the number of decimal places desired.

printf("Your result equals %5.1f kilometers. \n", kms);

#### Let's write a C program

That stores an int, double, and char variable, and prints them all out.

# Placeholders in format string

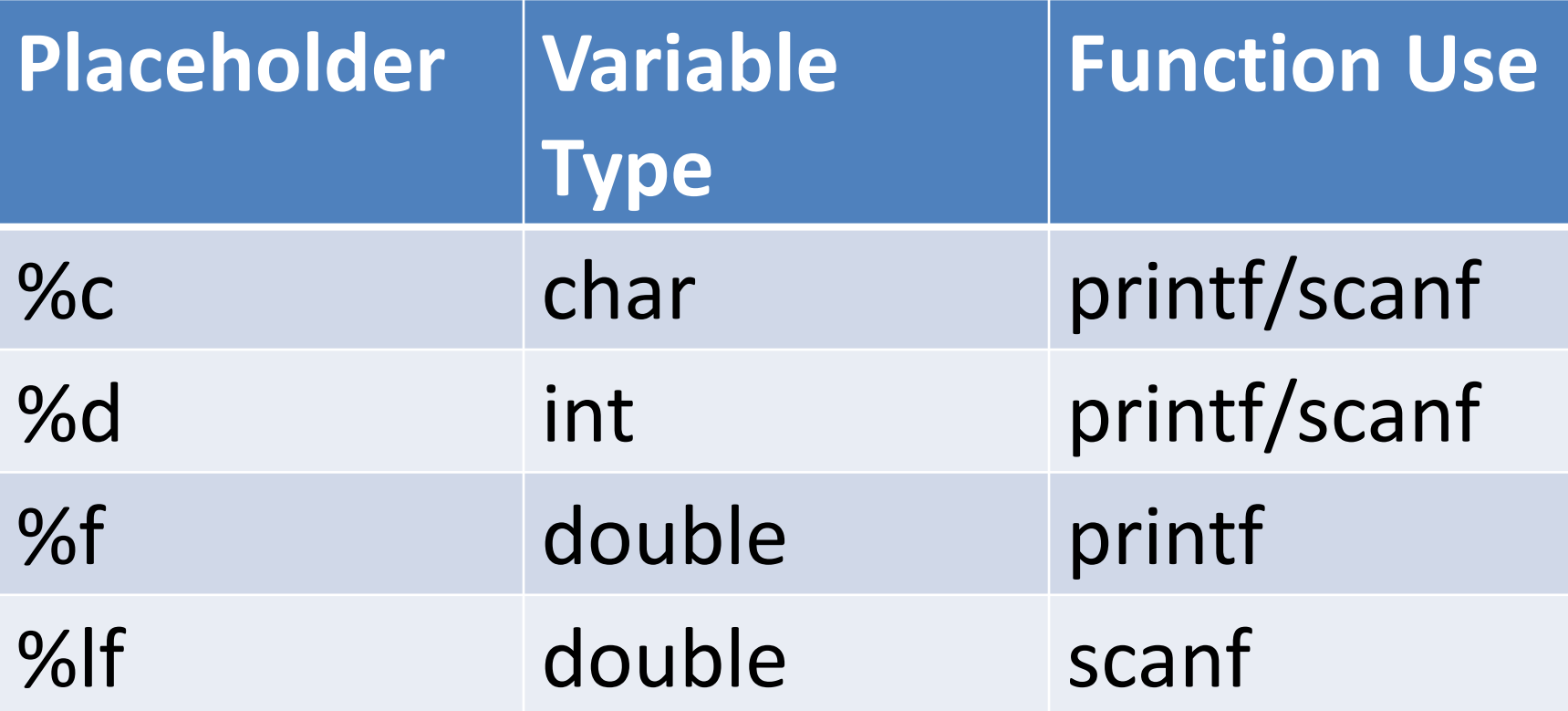

# The scanf Function

• Copies data from the standard input device (usually the keyboard) into a variable.

scanf("%lf", &miles);

scanf("%c%c%c", &letter\_1, &letter\_2, &letter\_3);

• Must pass address of variable to store using the addressof operator (&)

### The return Statement

- Last line in the main function.
- Transfers control from your program to the operating system.
- The value 0 indicates that your program executed without an error.

return (0);

# Arithmetic Operators

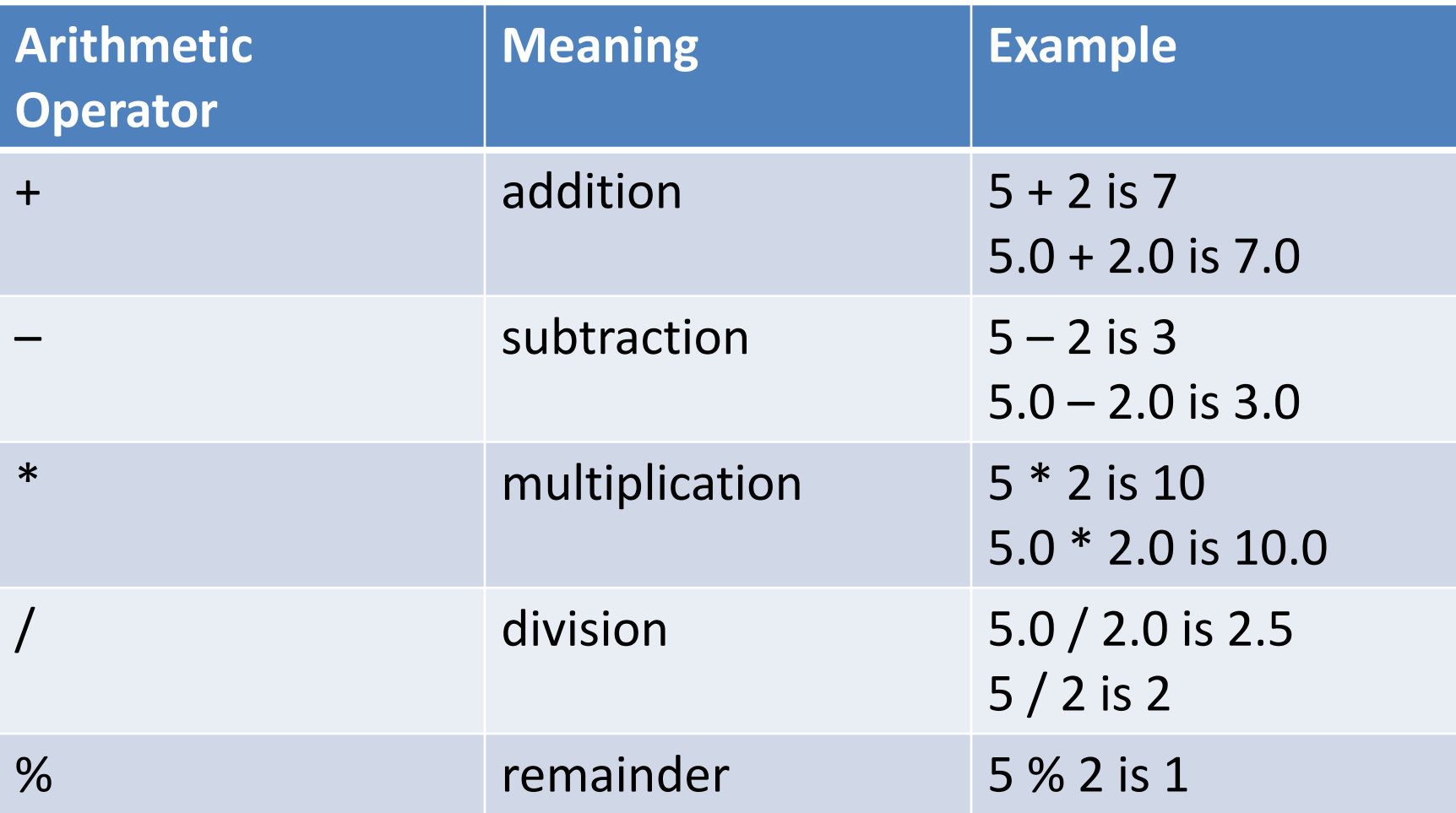

NJ. All rights reserved.

# Type casting

– converting an expression to a different type by writing the desired type in parentheses in front of the expression

int  $x = 5$ ; double  $y =$  (double)  $x$ ;

# Rules for Evaluating Expressions

- Parentheses rule
	- all expression must be evaluated separately
	- nested parentheses evaluated from the inside out
	- innermost expression evaluated first
- Operator precedence rule
	- unary +, first (setting sign)
	- $-$  \*,  $/$ , % next
	- binary +, last
- Note prefix and postfix increment/decrement!
	- ++a and --a are executed before value is used
	- a++ and a-- are executed after value is used

# Rules for Evaluating Expressions

- Right Associativity
	- Unary operators in the same subexpression and at the same precedence level are evaluated right to left.
- Left Associativity
	- Binary operators in the same subexpression and at the same precedence lever are evaluated left to right.

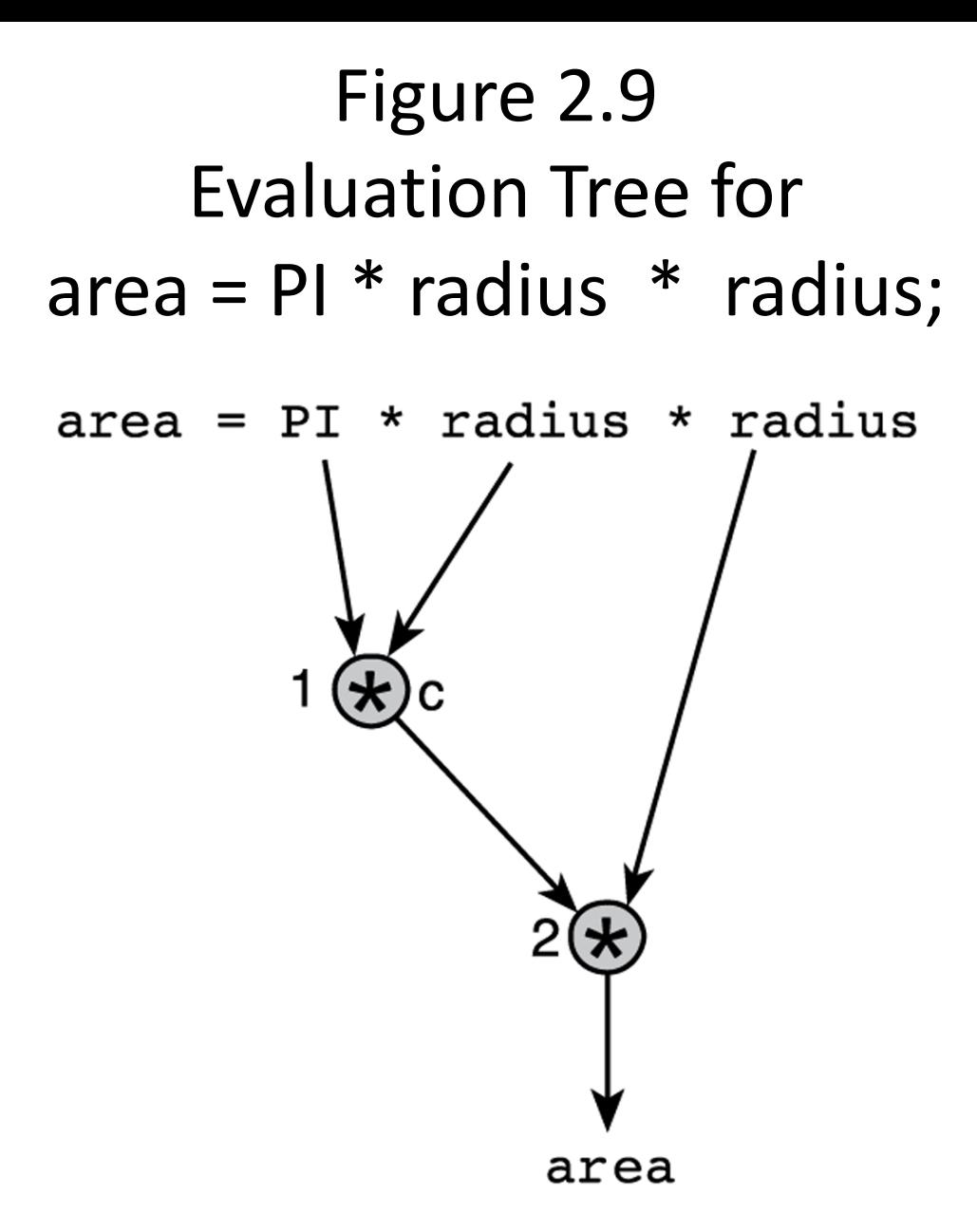

#### Figure 2.10 Step-by-Step Expression Evaluation

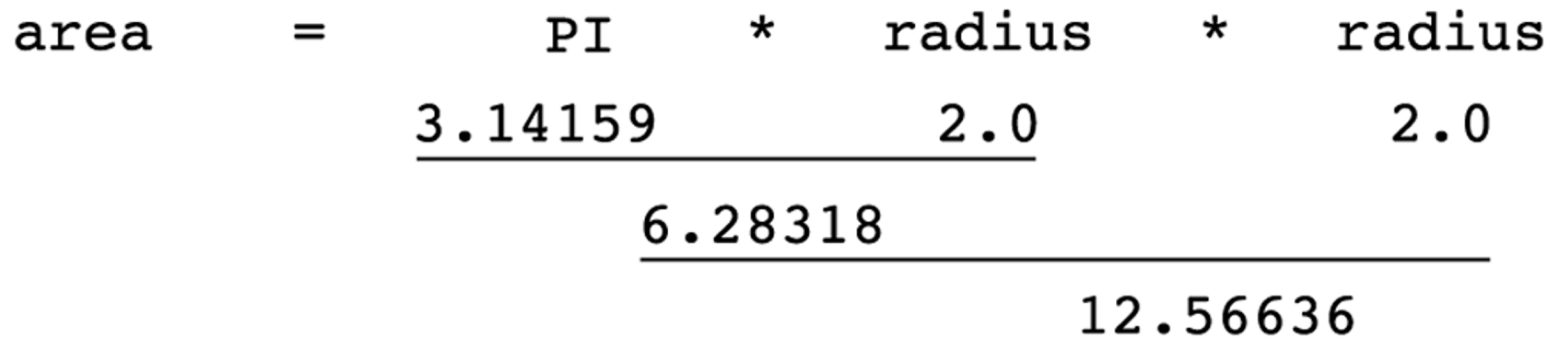

# Figure 2.11 Evaluation Tree and Evaluation for v =  $(p2 - p1) / (t2 - t1);$

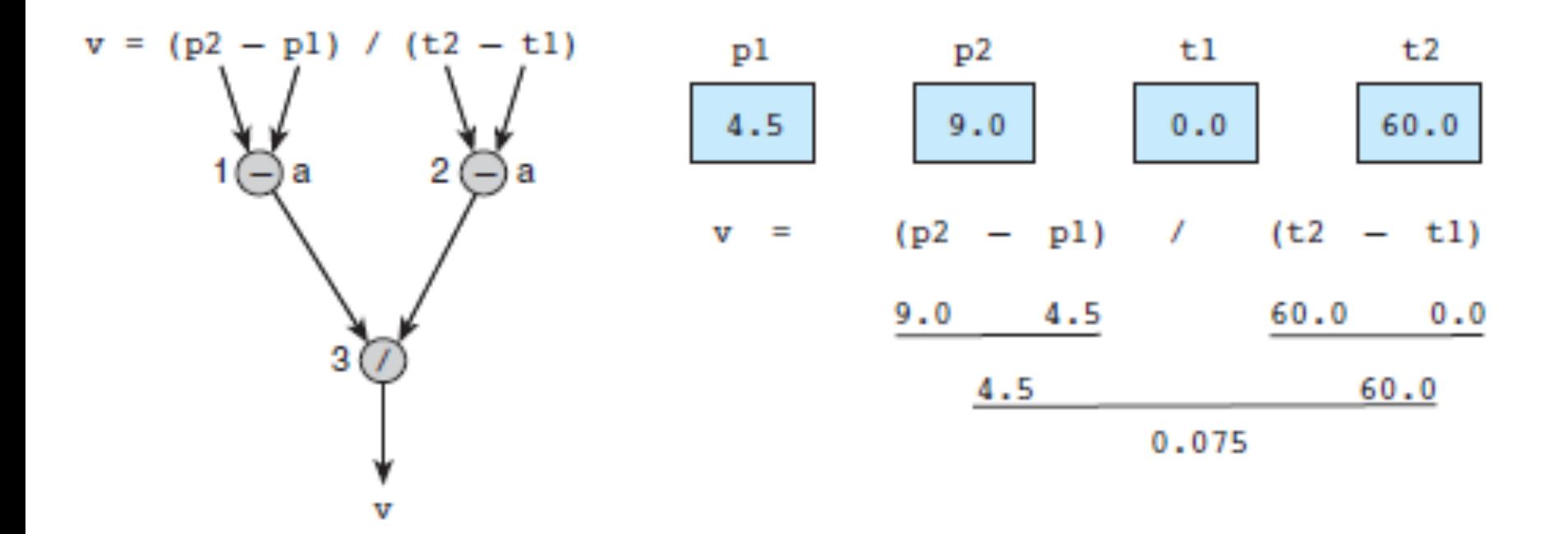

### Figure 2.12 Evaluation Tree and Evaluation for z -  $(a + b / 2) + w * -y$

![](_page_35_Figure_1.jpeg)

NJ. All rights reserved.

# Common Programming Errors

- debugging
	- removing errors from a program
- syntax error
	- a violation of the C grammar rules
	- detected during program translation (compilation)
- run-time error
	- an attempt to perform an invalid operation
	- detected during program execution
- logic errors
	- an error caused by following an incorrect algorithm

#### Figure 2.17

#### A Program with a Run-Time Error

```
111 #include <stdio.h>
262
263 int
264 main(void)
265 \quad \{266
          int
                 first, second;
267
          double temp, ans;
268
          printf("Enter two integers> ");
269
270
          scanf("%d%d", &first, &second);
          temp = second / first;271
272
          ans = first / temp;printf("The result is \frac{3f}{n}, ans);
273
274
275
          return (0);276}
```
Enter two integers> 14 3 Arithmetic fault, divide by zero at line 272 of routine main

#### Figure 2.19

#### A Program That Produces Incorrect Results Due to & Omission

```
#include <stdio.h>
1.
2.3.int
4.
    main(void)
5.
    €
6.int
              first, second, sum;
7.8.
        printf("Enter two integers> ");
        scanf("%d%d", first, second); /* ERRORII should be &first, &second */
9.10.sum = first + second;11.printf("\%d + \%d = \%d\n", first, second, sum);
12.13.return (0);14.\mathcal{F}Enter two integers> 14 3
    5971289 + 5971297 = 11942586
```
# Wrap Up

- Every C program has preprocessor directives and a main function.
- The main function contains variable declarations and executable statements.
- C's data types enable the compiler to determine how to store a value in memory and what operations can be performed on that value.